2016-09-09

# Stadgar för Bostadsrättsföreningen Västra Citadellskajen

Bengt Fernebrant

Undertecknade styrelseledamöter intygar att följande stadgar blivit antagna av föreningens medlemmar på sammanträde för bildande av föreningen den 4 juli 2018.

Mikael Ekman

Josefin Rask

Registreringsmyndighetens bevis om registrering.

Fotokopians överensstämmelse med originalet intygas:

Anders Derving

Föreningens firma och ändamål

1 §

Föreningens firma är Bostadsrättsföreningen Västra Citadellskajen.

2 §

Föreningen har till ändamål att främja medlemmarnas ekonomiska intressen genom att i föreningens hus upplåta bostadslägenheter och/eller lokaler till nyttjande utan tidsbegränsning. Upplåtelse får även omfatta mark som ligger i anslutning till föreningens hus, om marken skall användas som komplement till bostadslägenhet eller lokal. Bostadsrätt är den rätt i föreningen som en medlem har på grund av upplåtelsen. Medlem som innehar bostadsrätt kallas bostadsrättshavare.

Föreningens säte

3 §

Styrelsen skall ha sitt säte i Malmö kommun.

Räkenskapsår

Föreningens räkenskapsår omfattar tiden 1/1 – 31/12.

Registrerades av Bolagsverket 2018-08-15

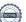

#### Medlemskap

5 §

Fråga om att anta en medlem avgörs av styrelsen om annat inte följer av 2 kap 10 § bostadsrättslagen (1991:614). Styrelsen är skyldig att snarast, normalt inom en månad från det att skriftlig ansökan om medlemskap kom in till föreningen, avgöra frågan om medlemskap.

6 §

Medlem får inte utträda ur föreningen, så länge han innehar bostadsrätt.

En medlem som upphör att vara bostadsrättshavare skall anses ha utträtt ur föreningen, om inte styrelsen medgett att han får stå kvar som medlem.

## Avgifter

7 §

För bostadsrätten utgående insats och årsavgift liksom bostadsrättens andelstal fastställs av styrelsen. Ändring av insats och andelstal skall dock alltid beslutas av föreningsstämma.

För bostadsrätt skall erläggas årsavgift för den löpande verksamheten, inkluderande bl.a. amorteringar samt de i 8 § angivna avsättningarna. Årsavgifterna fördelas efter bostadsrätternas andelstal och betalas månadsvis i förskott senast sista vardagen före varje kalendermånads början, om inte styrelsen beslutar annat.

Styrelsen kan besluta att i årsavgiften ingående ersättning för värme och varmvatten, renhållning, konsumtionsvatten elektrisk ström, TV, bredband och/eller telefoni skall erläggas efter förbrukning och/eller area. Avgift kan även i tillämpliga fall erläggas per lägenhet.

Styrelsen kan även besluta att i årsavgiften ingående kommunal fastighetsavgift för föreningens fastighet skall erläggas med lika belopp per lägenhet.

Om inte årsavgiften betalas i rätt tid, utgår dröjsmålsränta enligt räntelagen (1975:635) på den obetalda avgiften från förfallodagen till dess full betalning sker.

Upplåtelseavgift, överlåtelseavgift, pantsättningsavgift och avgift för andrahandsupplåtelse kan tas ut efter beslut av styrelsen.

För arbete med övergång av bostadsrätt får överlåtelseavgift tas ut med belopp som maximalt får uppgå till 2,5 % av prisbasbeloppet enligt 2 kap 6 och 7 §§ socialförsäkringsbalken (2010:110). Den medlem till vilken en bostadsrätt övergått svarar normalt för att överlåtelseavgiften betalas.

För arbete vid pantsättning av bostadsrätt får pantsättningsavgift tas ut med belopp som maximalt får uppgå till 1 % av prisbasbeloppet enligt 2 kap 6 och 7 §§ socialförsäkringsbalken (2010:110). Pantsättningsavgift betalas av pantsättaren.

För arbete med andrahandsupplåtelse av bostadsrätt får avgift för andrahandsupplåtelse tas ut med ett belopp som maximalt per lägenhet och år får uppgå till 10 % av prisbasbeloppet enligt 2 kap 6 och 7 §§ socialförsäkringsbalken (2010:110).

Föreningen får i övrigt inte ta ut särskilda avgifter för åtgärder som föreningen skall vidta med anledning av lag och författning. Avgifter skall betalas på det sätt styrelsen bestämmer. Betalning får dock alltid ske genom plusgiro eller bankgiro.

### Avsättning och användning av årsvinst

8 §

Avsättning för föreningens fastighetsunderhåll skall göras årligen, senast från och med det verksamhetsår som infaller närmast efter det slutfinansieringen av föreningens fastighet genomförts, med ett belopp motsvarande minst 30 kr per m² bostadsarea för föreningens hus.

Det överskott som kan uppstå i föreningens verksamhet skall balanseras i ny räkning.

#### Styrelse

9 §

Styrelsen består av minst tre och högst fem ledamöter samt minst en och högst fyra suppleanter, vilka samtidigt väljs av föreningen på ordinarie stämma för tiden intill dess nästa ordinarie stämma hållits.

Med undantag för första styckets regel om att samtliga väljs av föreningen, gäller att under tiden intill den föreningsstämma som infaller närmast efter det slutfinansleringen av föreningens hus genomförts utses en ledamot och en suppleant av Skanska Sverige AB och väljs övriga ledamöter och suppleanter av föreningen på föreningsstämma. Ledamot och suppleant utsedda av Skanska Sverige AB behöver inte vara medlem i föreningen.

Slutfinansiering har skett när samtliga i den ekonomiska planen förutsedda fastighetslån utbetalats.

### Konstituering och beslutsförhet

10 §

Styrelsen konstituerar sig själv.

Styrelsen är beslutsför när de vid sammanträdet närvarandes antal överstiger hälften av hela antalet ledamöter. För giltigheten av fattade beslut fordras, då för beslutsförhet minsta antalet ledamöter är närvarande, enighet om besluten.

# Firmateckning

11 §

Föreningens firma tecknas, förutom av styrelsen, av två av styrelsen därtill utsedda styrelseledamöter i förening eller av en av styrelsen därtill utsedd styrelseledamot i förening med annan av styrelsen därtill utsedd person.

#### Förvaltning

12 §

Styrelsen får förvalta föreningens egendom genom en av styrelsen utsedd vicevärd, vilken själv inte behöver vara medlem i föreningen, eller genom en fristående förvaltningsorganisation.

Vicevärden skall inte vara ordförande i styrelsen.

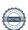

# Avyttring m.m.

13 §

Utan föreningsstämmas bemyndigande får styrelsen eller firmatecknare, inte avhända föreningen dess fasta egendom eller tomträtt. Styrelsen får dock inteckna och belåna sådan egendom eller tomträtt.

#### Styrelsens åligganden

14 §

Det åligger styrelsen

- att avge redovisning för förvaltningen av föreningens angelägenheter genom att avlämna årsredovisning som skall innehålla berättelse om verksamheten under året (förvaltningsberättelse) samt redogörelse för föreningens intäkter och kostnader under året (resultaträkning), för ställningen vid räkenskapsårets utgång (balansräkning) och, där så erfordras, för de medel som under året inbetalts till och utbetalats från föreningen (kassaflödesanalys),
- att upprätta budget och fastställa årsavgifter för det kommande räkenskapsåret,
- att minst en gång årligen, innan årsredovisningen avges, besiktiga föreningens hus samt inventera övriga tillgångar och i förvaltningsberättelsen redovisa vid besiktningen och inventeringen gjorda iakttagelser av särskild betydelse,
- att minst sex veckor före den föreningsstämma, på vilken årsredovisningen och revisionsberättelsen skall framläggas, till revisorerna lämna årsredovisningen för det förflutna räkenskapsåret samt
- att senast två veckor före ordinarie föreningsstämma tillställa medlemmarna kopia av årsredovisningen och revisionsberättelsen.

### Revisor

15 §

Minst en och högst två revisorer samt en till två revisorssuppleanter, såsom personlig suppleant till respektive revisor, väljs av ordinarie föreningsstämma för tiden intill dess nästa ordinarie stämma hållits.

Det åligger revisor

- att verkställa revision av föreningens årsredovisning jämte räkenskaper och styrelsens förvaltning samt
- att senast tre veckor före ordinarie föreningsstämma framlägga revisionsberättelse.

### Föreningsstämma

16 §

Ordinarie föreningsstämma hålls en gång om året före juni månads utgång.

Extra stämma hålls då styrelsen finner skäl till det och skall av styrelsen även utlysas då detta för uppgivet ändamål hos styrelsen skriftligen begärts av en revisor eller av minst en tiondel av samtliga röstberättigade medlemmar.

#### Kallelse till stämma

17 §

Styrelsen kallar till föreningsstämma. Kallelse till stämma skall tydligt ange de ärenden som skall förekomma på stämman.

Kallelse till föreningsstämma skall ske genom anslag på lämpliga platser inom föreningens hus eller genom brev alternativt e-post. Medlem, som inte bor i föreningens hus, skall kallas genom brev alternativt e-post under uppgiven eller för styrelsen känd adress.

Andra meddelanden till föreningens medlemmar delges genom anslag på lämplig plats inom föreningens fastighet eller genom brev.

Kallelse får utfärdas tidigast sex veckor före stämma och skall utfärdas senast två veckor före stämma.

#### Motionsrätt

18 §

Medlem som önskar få ett ärende behandlat vid stämma skall skriftligen framställa sin begäran hos styrelsen i så god tid att ärendet kan tas upp i kallelsen till stämman.

### Dagordning

19 §

På ordinarie föreningsstämma skall förekomma följande ärenden

- Upprättande av förteckning över närvarande medlemmar, ombud och biträden (röstlängd).
- 2) Val av ordförande vid stämman.
- 3) Anmälan av ordförandens val av protokollförare.
- 4) Fastställande av dagordningen
- 5) Val av två justerare tillika rösträknare.
- 6) Fråga om kallelse till stämman behörigen skett.
- Föredragning av styrelsens årsredovisning.
- 8) Föredragning av revisionsberättelsen.
- Beslut om fastställande av resultat- och balansräkningen.
- 10) Beslut i fråga om ansvarsfrihet för styrelsen.
- Beslut om användande av uppkommen vinst eller täckande av förlust.
- 12) Beslut om arvoden.
- 13) Val av styrelseledamöter och suppleanter.
- 14) Val av revisor och suppleant.
- 15) Eventuellt val av valberedning.
- 16) Övriga ärenden, vilka angivits i kallelsen.

På extra stämma skall förekomma endast de ärenden, för vilka stämman utlysts och vilka angivits i kallelsen till densamma.

# Protokoll

20 §

Protokoll vid föreningsstämma skall föras av den stämmans ordförande utsett därtill. I fråga om protokollets innehåll gäller

- 1. att röstlängden skall tas in eller biläggas protokollet,
- 2. att stämmans beslut skall föras in i protokollet samt
- om omröstning har skett, att resultatet skall anges i protokollet.

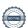

Protokoll skall förvaras betryggande.

Vid stämma fört protokoll skall senast inom tre veckor vara hos styrelsen tillgängligt för medlemmarna.

#### Röstning, ombud och biträde

#### 21 §

Vid föreningsstämma har varje medlem en röst. Om flera medlemmar har en bostadsrätt gemensamt, har de dock tillsammans endast en röst. Röstberättigad är endast den medlem som fullgjort sina förpliktelser mot föreningen. Medlems rösträtt vid föreningsstämman utövas av medlemmen personligen eller av den som är medlemmens ställföreträdare enligt lag eller genom befullmäktigat ombud som antingen skall vara medlem i föreningen, medlemmens make, sambo, syskon förälder eller barn. Är medlemmen en juridisk person får denne företrädas av ombud som inte är medlem. Ombud skall förete skriftlig, dagtecknad fullmakt. Fullmakten gäller högst ett år från utfärdandet.

Ingen får på grund av fullmakt rösta för mer än en annan röstberättigad.

En medlem kan vid föreningsstämma medföra högst ett biträde som antingen skall vara medlem i föreningen, medlemmens make, sambo, syskon, förälder eller barn.

Omröstning vid föreningsstämma sker öppet om inte närvarande röstberättigad påkallar sluten omröstning.

Vid lika röstetal avgörs val genom lottning, medan i andra frågor den mening gäller som biträds av ordföranden.

De fall - bland annat fråga om ändring av dessa stadgar där särskild röstövervikt erfordras för giltighet av beslut behandlas i 9 kap 16 § p 1, p 3-4 och 23 § i bostadsrättslagen (1991:614).

# Formkrav vid upplåtelse och överlåtelse

# 22 §

Bostadsrätt upplåts skriftligen och får endast upplåtas åt medlem i föreningen. Upplåtelsehandlingen skall ange parternas namn, den lägenhet upplåtelsen avser, ändamålet med upplåtelsen samt de belopp som skall betalas som insats och årsavgift. Om upplåtelseavgift skall uttas, skall även den anges.

Ett avtal om överlåtelse av bostadsrätt genom köp skall upprättas skriftligen och skrivas under av säljaren och köparen. Köpehandlingen skall innehålla uppgift om den lägenhet som överlåtelsen avser samt om ett pris. Motsvarande skall gälla vid byte eller gåva.

Kopia av överlåtelseavtalet skall tillställas styrelsen.

# Rätt att utöva bostadsrätten

#### 23 §

Har bostadsrätt övergått till ny innehavare, får denne utöva bostadsrätten endast om han är eller antas till medlem i föreningen.

En juridisk person som är medlem i föreningen får inte utan samtycke av föreningens styrelse genom överlåtelse förvärva bostadsrätt till en bostadslägenhet.

Utan hinder av första stycket får dödsbo efter avliden bostadsrättshavare utöva bostadsrätten. Efter tre år från dödsfallet, får föreningen dock anmana dödsboet att inom sex månader visa att bostadsrätten ingått i bodelning eller arvsskifte med anledning av bostadsrättshavarens död eller att någon, som inte får vägras inträde i föreningen,

förvärvat bostadsrätten och sökt medlemskap. Om den tid som angetts i anmaningen inte lakttas, får bostadsrätten tvångsförsäljas enligt 8 kap. bostadsrättslagen (1991:614) för dödsboets räkning.

Utan hinder av första stycket får också en juridisk person utöva bostadsrätten utan att vara medlem i föreningen, om den juridiska personen har förvärvat bostadsrätten vld exekutiv försäljning eller vid tvångsförsäljning enligt 8 kap. bostadsrättslagen (1991:614) och då hade panträtt i bostadsrätten. Tre år efter förvärvet får föreningen uppmana den juridiska personen att inom sex månader från uppmaningen visa att någon som inte får vägras inträde i föreningen har förvärvat bostadsrätten och sökt medlemskap. Om uppmaningen inte följs, får bostadsrätten tvångsförsäljas enligt 8 kap. bostadsrättslagen (1991:614) för den juridiska personens räkning.

#### 24 §

Den som en bostadsrätt har övergått till får inte vägras Inträde i föreningen om de villkor som föreskrivs i stadgarna är uppfyllda och föreningen skäligen bör godta honom som bostadsrättshavare.

En juridisk person som har förvärvat en bostadsrätt till en bostadslägenhet får vägras inträde i föreningen även om de i första stycket angivna förutsättningarna för medlemskap är uppfyllda.

Om en bostadsrätt har övergått till bostadsrättshavarens make får maken vägras inträde i föreningen endast då maken inte uppfyller av föreningen uppställt särskilt stadgevillkor för medlemskap och det skäligen kan fordras att maken uppfyller sådant villkor. Detsamma gäller också när en bostadsrätt till en bostadslägenhet övergått till någon annan närstående person som varaktigt sammanbodde med bostadsrättshavaren.

lfråga om förvärv av andel i bostadsrätt äger första och tredje styckena tillämpning endast om bostadsrätten efter förvärvet innehas av makar eller, om bostadsrätten avser bostadslägenhet, av sådana sambor på vilka sambolagen (2003:376) skall tillämpas.

#### 25 §

Om en bostadsrätt övergått genom bodelning, arv, testamente, bolagsskifte eller liknande förvärv och förvärvaren inte antagits till medlem, får föreningen anmana innehavaren att inom sex månader från anmaningen visa att någon som inte får vägras inträde i föreningen, förvärvat bostadsrätten och sökt medlemskap. lakttas inte tid som angetts i anmaningen, får bostadsrätten tvångsförsäljas enligt 8 kap, bostadsrättslagen (1991:614) för förvärvarens räkning.

## Bostadsrättshavarens rättigheter och skyldigheter

# 26 §

Bostadsrättshavaren får inte använda lägenheten för något annat ändamål än det avsedda. Föreningen får dock endast åberopa avvikelse som är av avsevärd betydelse för föreningen eller någon annan medlem i föreningen.

Om en bostadslägenhet som inte är avsedd för fritidsändamål innehas med bostadsrätt av en juridisk person, får lägenheten endast användas för att i sin helhet upplåtas i andra hand som permanentbostad, om inte annat har avtalats med föreningen.

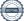

27 §

Bostadsrättshavaren får inte utan styrelsens tillstånd utföra åtgärd i lägenheten som innefattar

- ingrepp i en bärande konstruktion,
- ändring av befintliga ledningar för avlopp, värme, gas eller vatten. eller
- 3. annan väsentlig förändring av lägenheten.

Styrelsen får inte vägra att medge tillstånd till en åtgärd som avses i första stycket om inte åtgärden är till påtaglig skada eller olägenhet för föreningen.

På mark som ingår i upplåtelsen samt på eller i anslutning till lägenhetens utsida får bostadsrättshavaren utföra eller uppsätta arrangemang av permanent natur endast om så sker i enlighet med styrelsens anvisningar eller efter styrelsens godkännande.

Om lägenheten från början försetts med balkong får bostadsrättshavaren låta glasa in denna endast efter styrelsens godkännande och i då enlighet med styrelsens anvisningar. Detsamma gäller om bostadsrättshavaren vill låta sätta upp markiser, eller liknande solskydd, utanför lägenheten. Bostadsrättshavaren svarar i sådant fall för underhållet av inglasning och markis. Skulle behov föreligga att demontera inglasning eller markiser på grund av föreningens underhåll eller ombyggnad av huset eller beslut av myndighet, åligger det bostadsrättshavaren att på egen bekostnad demontera och eventuellt återmontera anordningarna.

Vad bostadsrättshavaren anbringat på fastigheten – och som inte utgör tillbehör till fastigheten – är bostadsrättshavarens egendom. Finns sådan egendom kvar efter det att bostadsrättshavaren överlåtit bostadsrätten ansvarar den nye bostadsrättshavaren för egendomen.

28 §

Bostadsrättshavaren får inte Inrymma utomstående personer i lägenheten, om det kan medföra men för föreningen eller någon annan medlem i föreningen.

29 §

När bostadsrättshavaren använder lägenheten skall han eller hon se till att de som bor i omgivningen inte utsätts för störningar som i sådan grad kan vara skadliga för hälsan eller annars försämra deras bostadsmiljö att de inte skäligen bör tålas. Bostadsrättshavaren skall även i övrigt vid sin användning av lägenheten iaktta allt som fordras för att bevara sundhet, ordning och gott skick inom eller utanför huset. Han eller hon skall rätta sig efter de särskilda regler som föreningen i överensstämmelse med ortens sed meddelar. Bostadsrättshavaren skall hålla noggrann tillsyn över att dessa åligganden fullgörs också av dem som han eller hon svarar för enligt 32 § fjärde stycket 2.

Om det förekommer sådana störningar i boendet som avses i första stycket första meningen skall föreningen

- ge bostadsrättshavaren tillsägelse att se till att störningen omedelbart upphör och
- om det är fråga om en bostadslägenhet, underrätta socialnämnden i den kommun där lägenheten är belägen om störningarna.

Andra stycket gäller inte om föreningen säger upp bostadsrättshavaren med anledning av att störningarna är särskilt allvarliga med hänsyn till deras art eller omfattning.

Om bostadsrättshavaren vet eller har anledning att misstänka att ett föremål är behäftat med ohyra får detta inte tas in i lägenheten.

30 §

En bostadsrättshavare får upplåta sin lägenhet i andra hand till annan för självständigt brukande endast om styrelsen ger sitt samtycke. Detta gäller även i de fall som avses i 26 § andra stycket.

Samtycke behövs dock inte,

- om en bostadsrätt har förvärvats vid exekutiv försäljning eller tvångsförsäljning enligt 8 kap. bostadsrättslagen (1991:614) av en juridisk person som hade panträtt i bostadsrätten och som inte antagits till medlem i föreningen, eller
- om l\u00e4genheten \u00e4r avsedd f\u00f6r permanentboende och bostadsr\u00e4tten till l\u00e4genheten innehas av en kommun eller ett landsting.

Styrelsen skall genast underrättas om en upplåtelse enligt andra stycket.

31 §

Vägrar styrelsen att ge sitt samtycke till en andrahandsupplåtelse, får bostadsrättshavaren ändå upplåta hela sin lägenhet i andra hand, om hyresnämnden lämnar tillstånd till upplåtelsen. Tillstånd skall lämnas, om bostadsrättshavaren har skäl för upplåtelsen och föreningen inte har någon befogad anledning att vägra samtycke. Tillståndet skall begränsas till viss tid.

I fråga om bostadslägenhet som innehas av juridisk person krävs det för tillstånd endast att föreningen inte har någon befogad anledning att vägra samtycke. Tillståndet kan begränsas till viss tid.

Ett tillstånd till andrahandsupplåtelse kan förenas med villkor.

32 §

Bostadsrättshavaren skall på egen bekostnad hålla lägenheten jämte tillhörande utrymmen i gott skick. Detta gäller även marken, om sådan ingår i upplåtelsen.

Tili lägenheten räknas:

- lägenhetens väggar, golv och tak samt underliggande fuktisolerande skikt,
- tägenhetens inredning, utrustning, ledningar och övriga installationer,
- rökgårigar
- glas och bågar i lägenhetens fönster och dörrar,
- lägenhetens ytter- och innerdörrar samt
- svagströmsanläggningar.

Med undantag för målning av radiatorer svarar dock Bostadsrättshavaren inte för underhåll av anordningar för värme, vattenarmaturer eller ledningar för avlopp, värme, gas, elektricitet eller vatten som föreningen försett lägenheten med. Bostadsrättshavaren svarar inte heller för underhåll av rökgångar och ventilationskanaler om dessa tjänar fler än en lägenhet och inte heller för målning av utifrån synliga delar av ytterfönster och ytterdörrar.

För reparation på grund av brand- eller vattenledningsskada svarar bostadsrättshavaren endast om skadan uppkommit genom

1 hans eller hennes egen vårdslöshet eller försummelse eller

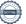

- 2 vårdslöshet eller försummelse av
  - a) någon som hör till hans hushåll eller som besöker honom eller henne som gäst
  - b) någon annan som han eller hon inrymt i lägenheten eller
  - c) någon som för hans eller hennes räkning utför arbete i lägenheten. För reparation på grund av brandskada som uppkommit genom vårdslöshet eller försummelse av någon annan än bostadsrättshavaren själv är dock denne ansvarig endast om ha eller hon brustit i omsorg och tillsyn.

Fjärde stycket gäller i tillämpliga delar om det finns ohyra i lägenheten.

# Föreningens rätt att avhjälpa brist

33 §

Om bostadsrättshavaren försummar sitt ansvar för lägenhetens skick enligt 32 § i sådan utsträckning att annans säkerhet äventyras eller finns det risk för omfattande skador på annans egendom och inte efter uppmaning avhjälper bristen i lägenhetens skick så snart som möjligt, får föreningen avhjälpa bristen på bostadsrättshavarens bekostnad,

### Tillträde till lägenheten

34 §

Företrädare för bostadsrättsföreningen har rätt att få komma in i lägenheten när det behövs för tillsyn eller för att utföra arbete som föreningen svarar för eller har rätt att utföra enligt 33 §. När bostadsrättshavaren avsagt sig bostadsrätten enligt 35 § eller när bostadsrätten skall tvångsförsäljas enligt 8 kap. bostadsrättslagen (1991:614) är bostadsrättshavaren skyldig att låta lägenheten visas på lämplig tid. Föreningen skall se till att bostadsrättshavaren inte drabbas av större olägenhet än nödvändigt.

Bostadsrättshavaren är skyldig att tåla sådana inskränkningar i nyttjanderätten som föranleds av nödvändiga åtgärder för att utrota ohyra i huset eller på marken, även om hans eller hennes lägenhet inte besväras av ohyra.

Om bostadsrättshavaren inte lämnar tillträde till lägenheten när föreningen har rätt till det, får kronofogdemyndigheten besluta om särskild handräckning.

### Avsägelse av bostadsrätt

35 §

En bostadsrättshavare får avsäga sig bostadsrätten tidigast efter två år från upplåtelsen och därigenom bli fri från sina förpliktelser som bostadsrättshavare. Avsägelsen skall göras skriftligen hos styrelsen.

Vid en avsägelse övergår bostadsrätten till föreningen vid det månadsskifte som inträffar närmast efter tre månader från avsägelsen eller vid det senare månadsskifte som angetts i denna.

# Förverkande av bostadsrätt

36 §

Nyttjanderätten till en lägenhet som innehas med bostadsrätt och som tillträtts är, med de begränsningar som följer av 37 och 38 §§, förverkad och föreningen således berättigad att säga upp bostadsrättshavaren till avflyttning:

 om bostadsrättshavaren dröjer med att betala insats eller upplåtelseavgift utöver två veckor från det att föreningen efter förfallodagen anmanat honom eller henne att fullgöra sin betalningsskyldighet,

- om bostadsrättshavaren dröjer med att betala årsavgift och/eller avgift för andrahandsupplåtelse, när det gätler bostadslägenhet, mer än en vecka efter förfallodagen eller, när det gäller en lokal, mer än två vardagar efter förfallodagen,
- om bostadsrättshavaren utan behövligt samtycke eller tillstånd upplåter lägenheten i andra hand,
- 4. om lägenheten används i strid med 26 eller 28 §§,
- 5. om bostadsrättshavaren eller den som lägenheten upplåtits till i andra hand, genom vårdslöshet är vållande till att det finns ohyra i lägenheten eller om bostadsrättshavaren genom att inte utan oskäligt dröjsmål underrätta styrelsen om att det finns ohyra i lägenheten bidrar till att ohyran sprids i huset,
- 6. om lägenheten på annat sätt vanvårdas eller om bostadsrättshavaren åsidosätter sina skyldigheter enligt 29 § vid användandet av lägenheten eller den som lägenheten upplåtits till i andra hand vid användning av denna åsidosätter de skyldigheter som enligt samma paragraf åligger en bostadsrättshavare,
- om bostadsrättshavaren inte lämnar tillträde till lägenheten enligt 34 § och han eller hon inte kan visa en giltig ursäkt för detta,
- om bostadsrättshavaren inte fullgör skyldighet som går utöver det han eller hon skall göra enligt bostadsrättslagen (1991:614) och det måste anses vara av synnerlig vikt för föreningen att skyldigheten fullgöres, samt
- om lägenheten helt eller till väsentlig del används för näringsverksamhet eller därmed likartad verksamhet, vilken utgör eller i vilken till inte oväsentlig del ingår brottsligt förfarande, eller för tillfälliga sexuella förbindelser mot ersättning.

37 §

Nyttjanderätten är inte förverkad, om det som ligger bostadsrättshavaren till last är av ringa betydelse.

Uppsägning på grund av förhållande som avses i 36 § 3, 4 eller 6-8 får ske endast om bostadsrättshavaren låter bli att efter tillsägelse vidta rättelse utan dröjsmål.

Uppsägning på grund av förhållande som avses i 36 § 3 får dock, om det är fråga om en bostadslägenhet, inte ske om bostadsrättshavaren utan dröjsmål ansöker om tillstånd till upplåtelsen och får ansökan beviljad.

Uppsägning på grund av störningar i boendet enligt 36 § 6 får, om det är fråga om en bostadslägenhet, inte ske förrän socialnämnden har underrättats enligt 29 § 2 st p 2.

Är det fråga om särskilt allvarliga störningar i boendet gäller vad som sägs i 36 § 6 även om någon tillsägelse eller rättelse inte har skett. Vid sådana störningar får uppsägning som gäller en bostadslägenhet ske utan föregående underrättelse till socialnämnden. En kopia av uppsägningen skall dock skickas till Socialnämnden.

Femte stycket gäller inte om störningar inträffat under tid då lägenheten varit upplåten i andra hand på sätt som anges i 30 och 31 §§.

Underrättelse till socialnämnden enligt femte stycket skall beträffande bostadslägenhet avfattas enligt formulär 4, vilket fastställts genom förordningen (2004:389) om vissa underrättelser och meddelanden enligt 7 kap 23 § bostadsrättslagen (1991:614).

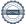

38 §

Är nyttjanderätten förverkad på grund av förhållande som avses i 36 § 1-4 eller 6-8, men sker rättelse innan föreningen har sagt upp bostadsrättshavaren till avflyttning, får han eller hon därefter inte skiljas från lägenheten på den grunden. Detta gäller dock inte om nyttjanderätten är förverkad på grund av sådana särskilt allvarliga störningar i boendet som avses i 29 § tredje stycket.

Bostadsrättshavaren får heller inte skiljas från lägenheten om föreningen inte har sagt upp bostadsrättshavaren till avflyttning inom tre månader från den dag då föreningen fick reda på förhållande som avses i 36 § 5 eller 8 eller inte inom två månader från den dag då föreningen fick reda på förhållande som avses i 36 § 3 sagt till bostadsrättshavaren att vidtaga rättelse.

39 §

Är nyttjanderätten enligt 36 § 2 förverkad på grund av dröjsmål med betalning av årsavgift och/eller avgift för andrahandsupplåtelse, och har föreningen med anledning av detta sagt upp bostadsrättshavaren till avflyttning, får denne på grund av dröjsmålet inte skiljas från lägenheten

- om avgiften när det är fråga om en bostadslägenhet betalas inom tre veckor från det att
  - a) bostadsrättshavaren på sådant sätt som anges i bostadsrättslagens (1991:614) 7 kap 27 och 28 §§ har delgetts underrättelse om möjligheten att få tillbaka lägenheten genom att betala avgiften inom denna tid och
  - b) meddelande om uppsägningen och anledningen till denna har lämnats till socialnämnden i den kommun lägenheten är belägen, eller
- om avgiften när det är fråga om en lokal betalas inom två veckor från det att bostadsrättshavaren på sådant sätt som anges i bostadsrättslagens (1991:614) 7 kap 27 och 28 §§ har delgetts underrättelse om möjligheten att få tillbaka lägenheten genom att betala avgiften inom denna tid

Är det fråga om en bostadslägenhet får en bostadsrättshavare inte heller skiljas från lägenheten om han eller hon har varit förhindrad att betala avgiften inom den tid som anges i första stycket 1 på grund av sjukdom eller liknande oförutsedd omständighet och avgiften har betalats så snart det var möjligt, dock senast när tvisten om avhysning avgörs i första instans.

Vad som sägs i första stycket gäller inte om bostadsrättshavare, genom att vid upprepade tillfällen inte betala avgiften inom den tid som angetts i 36 § 2, har åsidosatt sina förpliktelser i så hög grad att han eller hon skäligen inte bör få behålla lägenheten.

Underrättelse enligt första stycket 1 a skall beträffande en bostadslägenhet avfattas enligt formulär 1 och meddelande enligt första stycket 1 b skall beträffande bostadslägenhet avfattas enligt formulär 3. Underrättelse enligt första stycket 2 skall beträffande lokal avfattas enligt formulär 2. Formulär1-3 har fastställts genom förordningen (2004;389) om vissa underrättelser och meddelanden

enligt 7 kap.23 § bostadsrättslagen (1991:614).

#### Avflyttning

40 §

Sägs bostadsrättshavaren upp till avflyttning av någon orsak som anges i 36 § 1,2, 5-7 eller 9, är han eller hon skyldig att flytta genast.

Sägs bostadsrättshavaren upp av någon orsak som anges i 36 § 3,4 eller 8 får han eller hon bo kvar till det månadsskifte som inträffar närmast efter tre månader från uppsägningen, om inte rätten ålägger honom eller henne att flytta tidigare. Detsamma gäller om uppsägningen sker av orsak som anges i 36 § 2 och bestämmelserna i 39 § tredje stycket är tillämpliga.

Vid uppsägning i andra fall av orsak som anges i 36 § 2 tillämpas övriga bestämmelser i 39 §.

### Uppsägning

41 §

En uppsägning skall vara skriftlig.

Om föreningen säger upp bostadsrättshavaren till avflyttning, har föreningen rätt till ersättning för skada.

## Tvångsförsäljning

42 §

Har bostadsrättshavaren blivit skild från lägenheten till följd av uppsägning i fall som avses i 36 §, skall bostadsrätten tvångsförsäljas enligt 8 kap bostadsrättslagen (1991:614) så snart som möjligt om inte föreningen, bostadsrättshavaren och de kända borgenärer vars rätt berörs av försäljningen kommer överens om något annat. Försäljningen får dock skjutas upp till dess att brister som bostadsrättshavaren svarar för blivit åtgärdade.

# Övriga bestämmelser

43 §

Vid föreningens upplösning skall förfaras enligt 9 kap 29 § bostadsrättslagen (1991:614). Behållna tillgångar skall fördelas mellan bostadsrättshavarna i förhållande till lägenheternas insatser.

44 §

Utöver dessa stadgar gäller för föreningens verksamhet vad som stadgas i bostadsrättslagen (1991:614) och andra tillämpliga lagar.

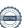